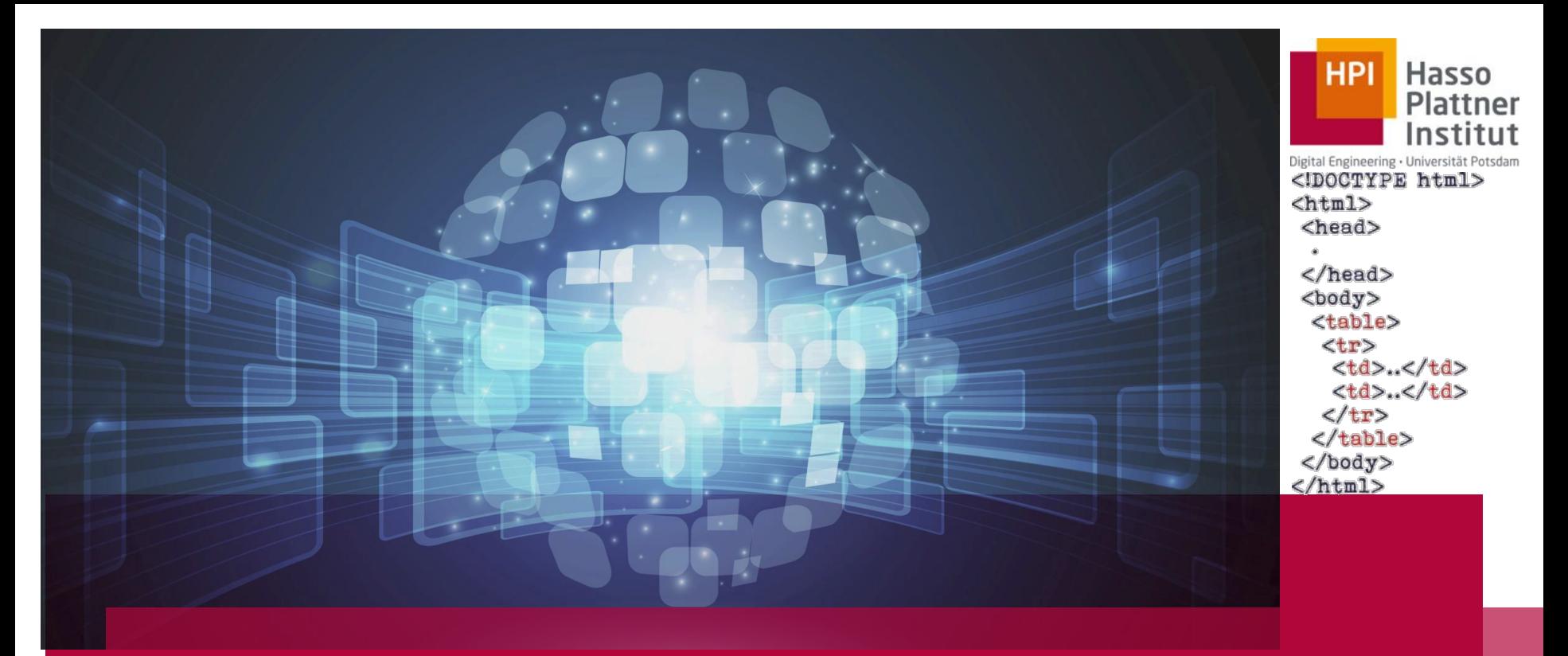

# Processing Web Tables

Prof. Dr. Felix Naumann , Hazar Harmouch and Leon Bornemann SoS-2019

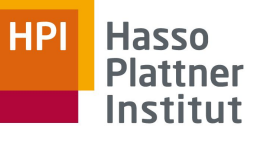

# Agenda

- 1. Chair Introduction
- 2. Organisational Information + Grading
- 3. The Research Area of Webtables
	- a. History
	- b. Typical Problems
	- c. Challenges
	- d. Use Cases
	- e. What do we need Webtables for?
	- f. What Datasets/Toolkits exist?
- 4. Your Research Topics

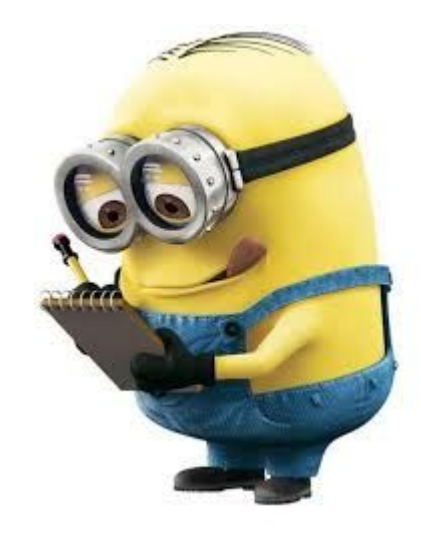

# Agenda

## 1. Chair Introduction

- 2. Organisational Information + Grading
- 3. The Research Area of Webtables
	- a. History
	- b. Typical Problems
	- c. Challenges
	- d. Use Cases
	- e. What do we need Webtables for?
	- f. What Datasets/Toolkits exist?
- 4. Your Research Topics

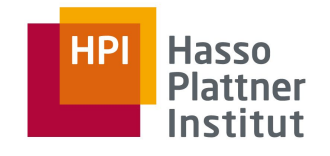

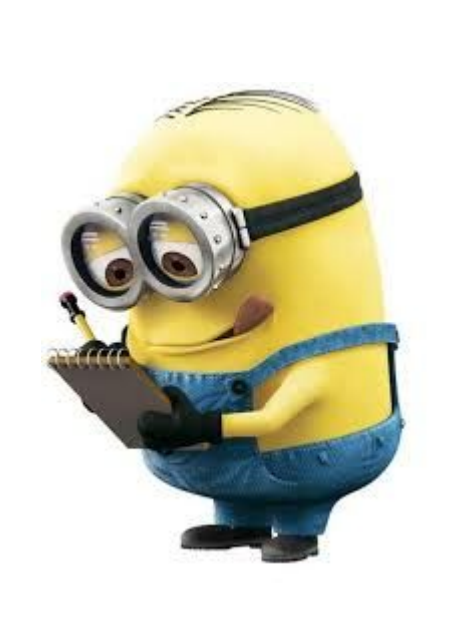

# Information Systems Team

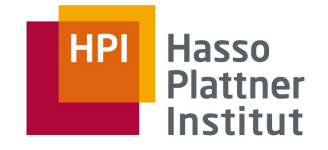

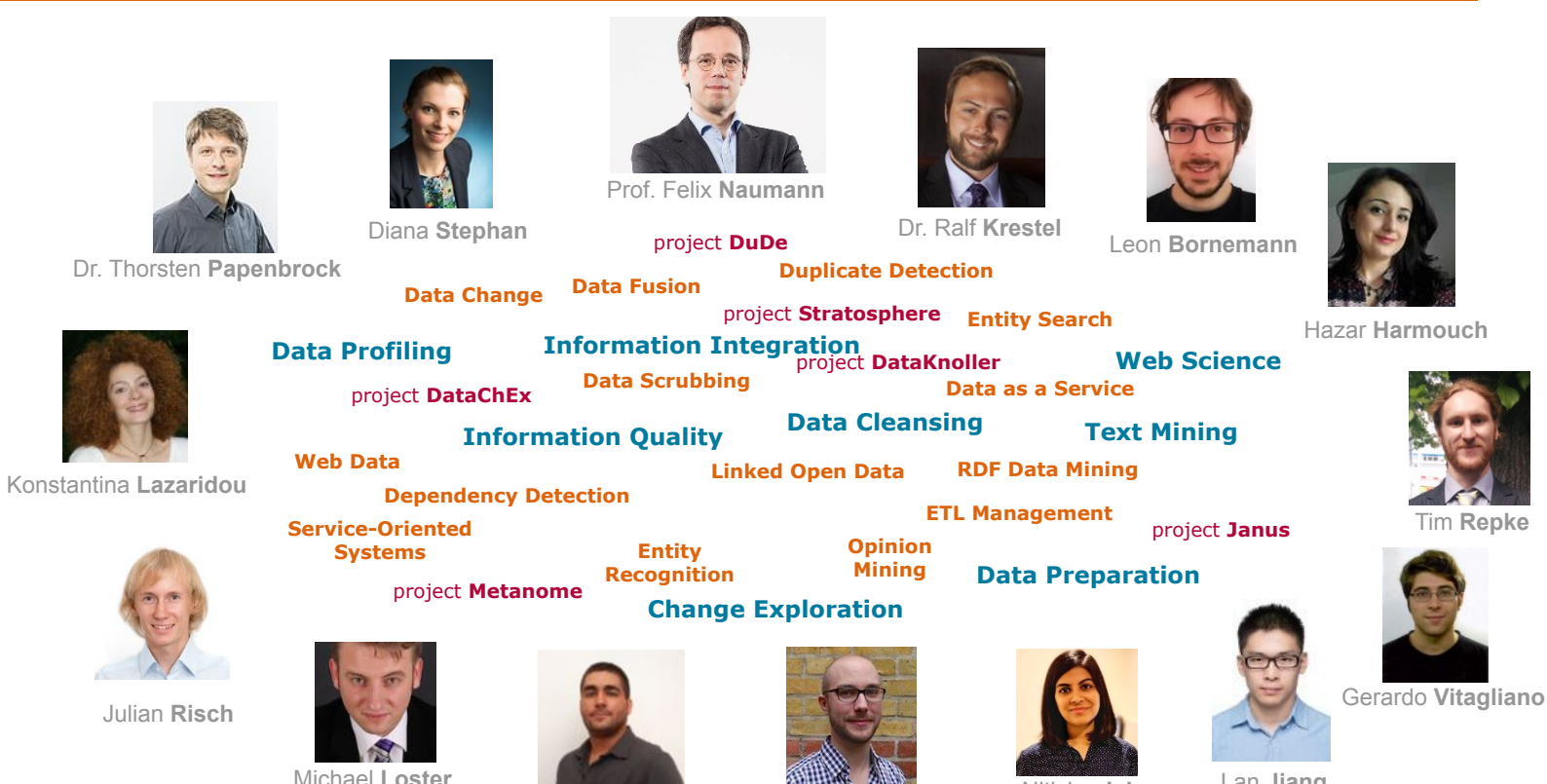

Tobias **Bleifuß**

John **Koumarelas**

Lan **Jiang**

Nitisha **Jain**

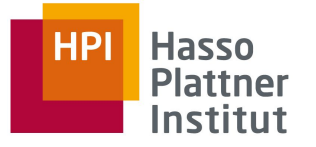

# What about you?

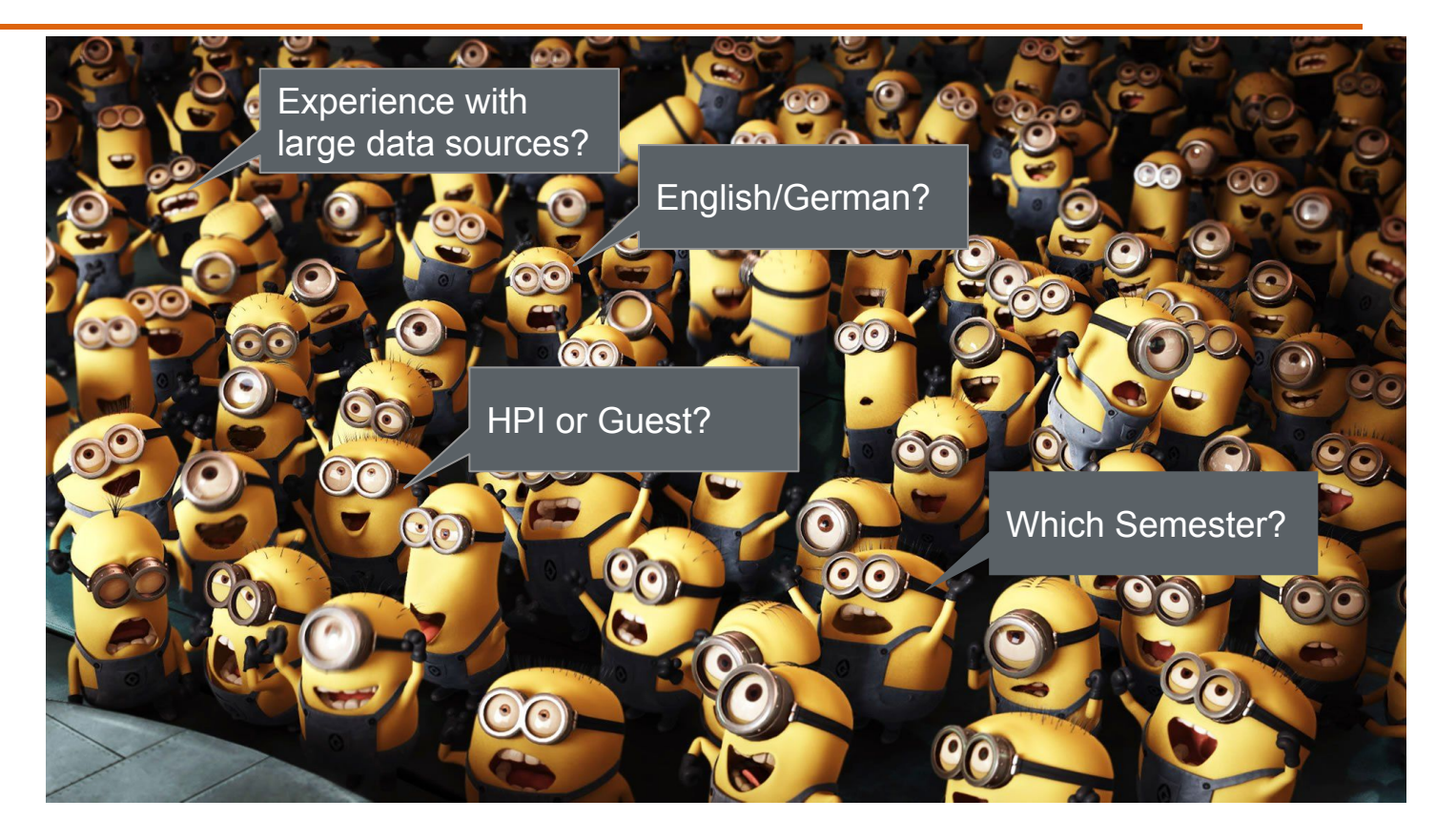

#### 6

# Agenda

## 1. Chair Introduction

## 2. Organisational Information + Grading

- 3. The Research Area of Webtables
	- a. History
	- b. Typical Problems
	- c. Challenges
	- d. Use Cases
	- e. What do we need Webtables for?
	- f. What Datasets/Toolkits exist?
- 4. Your Research Topics

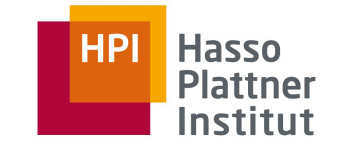

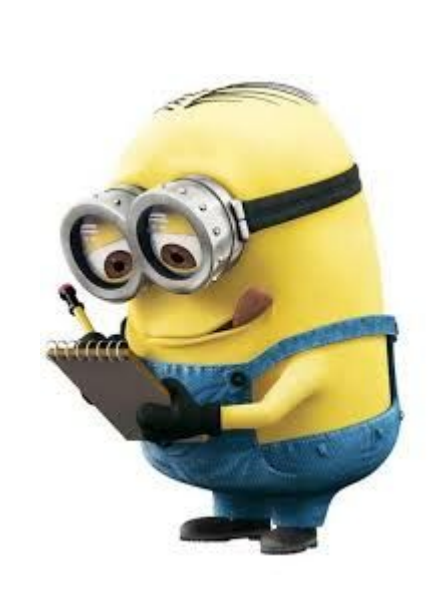

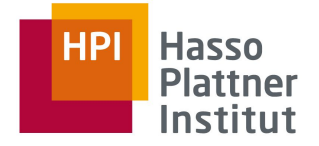

7

# **Organization**

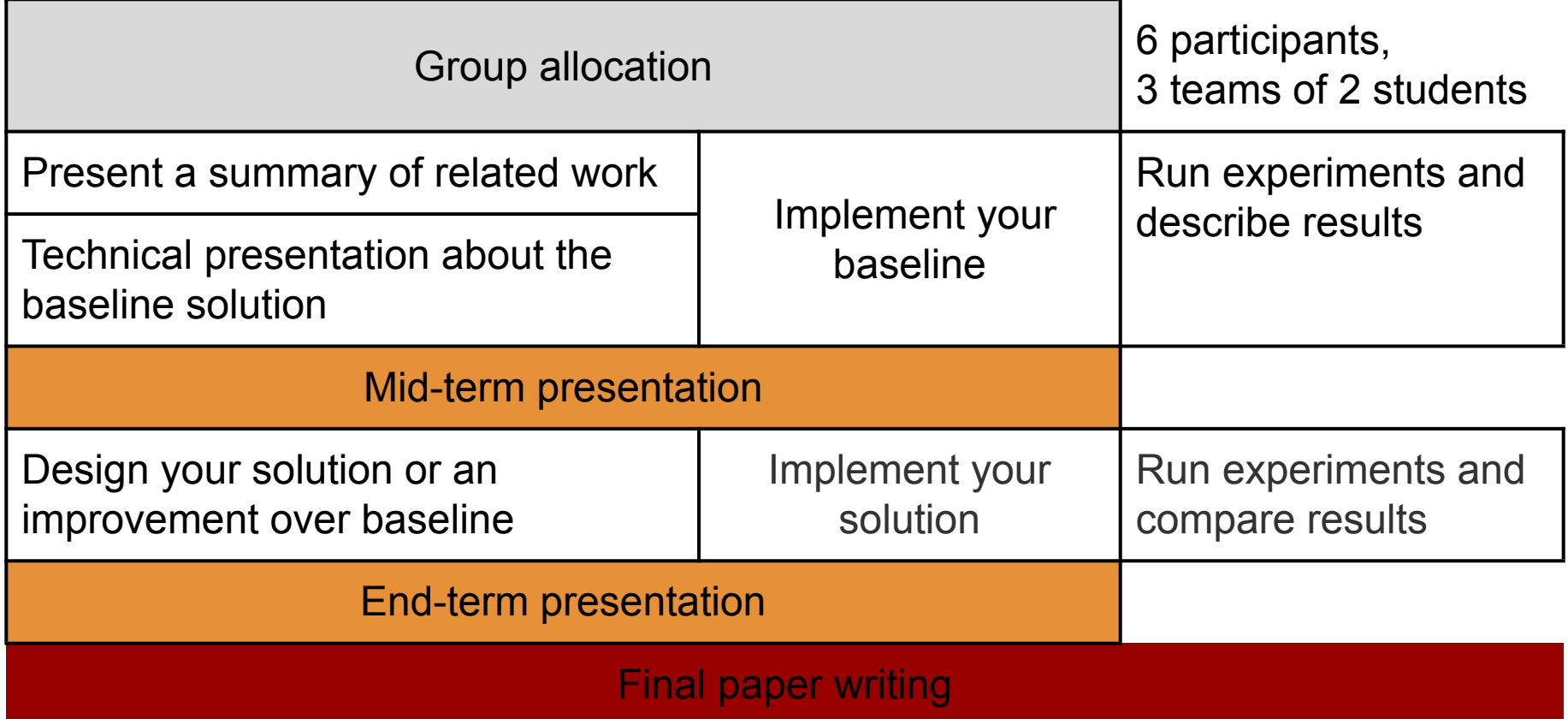

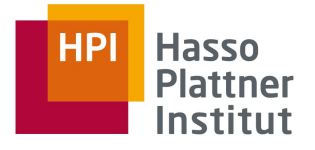

# Grading

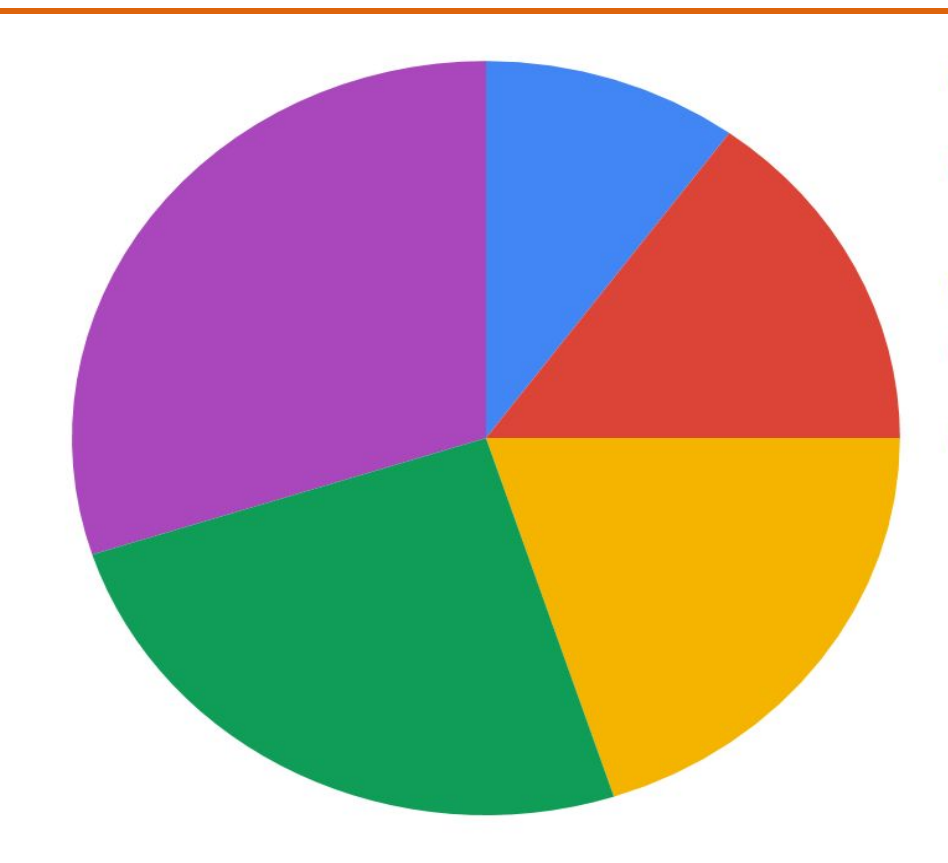

- Active participation in meetings and discussions
- Technical presentation of a scientific paper (the chosen baseline)
- End-term presentation
- Quality of implementation and coding style
- Final paper-style submission

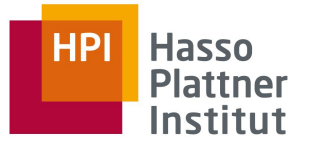

# Further Procedure

- ❏ To apply for this seminar (bindingly):
	- ❏ Send an email to [leon.bornemann@hpi.de](mailto:leon.bornemann@hpi.de)
	- ❏ Deadline: Monday 15.4.2019 23:59
	- ❏ We will inform you about the results in Tuesday 16.4.2019
- ❏ In case of too many applications, we need to choose randomly.
- ❏ Group allocation deadline: 18.4.2019
- ❏ Meeting next week: at Campus II, Building F, Room F-2-11.

#### 10

# Agenda

- 1. Chair Introduction
- 2. Organisational Information + Grading
- 3. The Research Area of Webtables
	- a. History
	- b. Typical Problems
	- c. Challenges
	- d. Use Cases
	- e. What do we need Webtables for?
	- f. What Datasets/Toolkits exist?
- 4. Your Research Topics

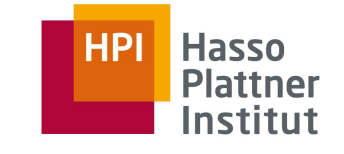

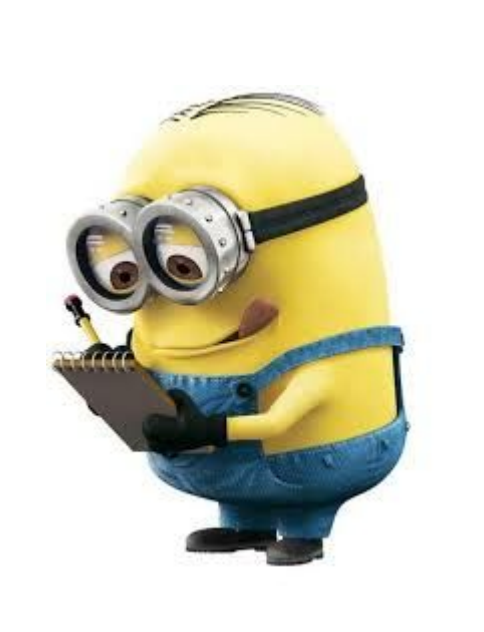

## **History**

- ❏ **WebTables** project started 2007 at Google and "still ongoing".
- ❏ Goal
	- ❏ Exploit the large and diverse set of informal online structured data in the form of HTML tables.
	- ❏ Processing Web tables helps in producing machine-understandable knowledge to power another tasks.
- ❏ Contributions:
	- ❏ Largest collection of databases and schemas
	- ❏ Large-scale extracted schema data for first time enables novel applications

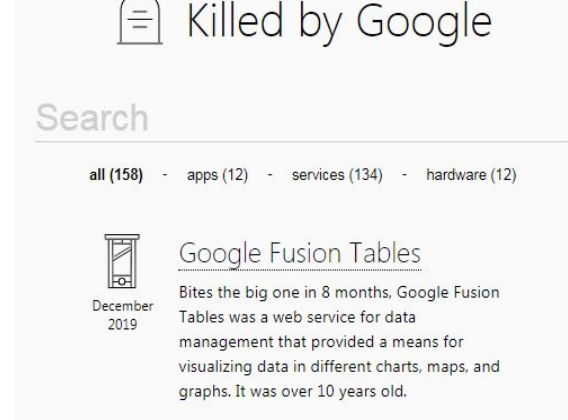

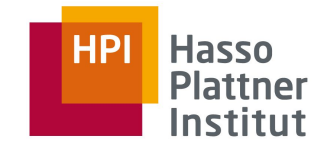

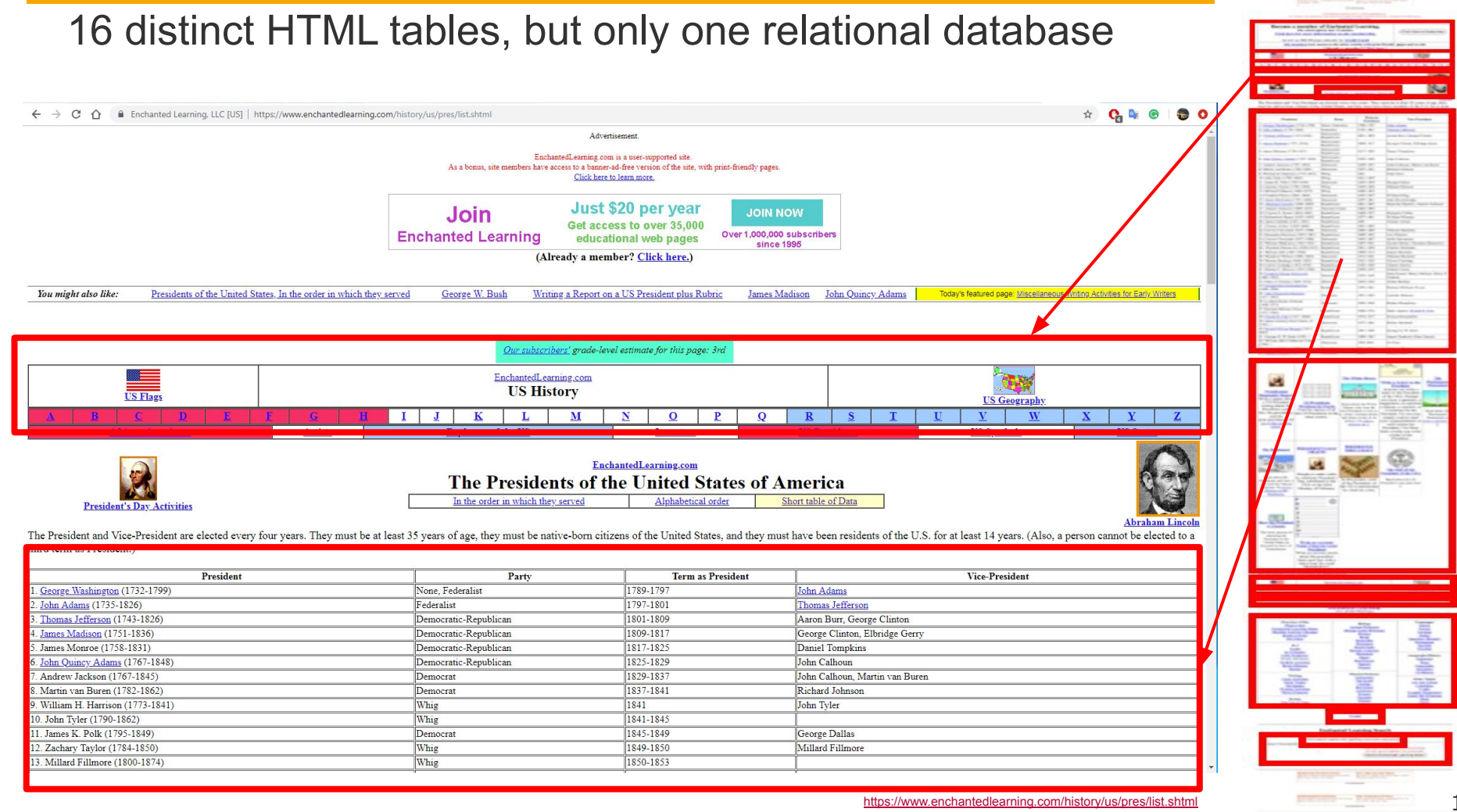

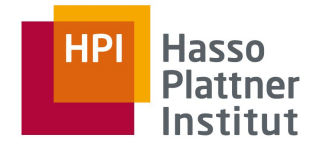

# WebTables extraction pipeline

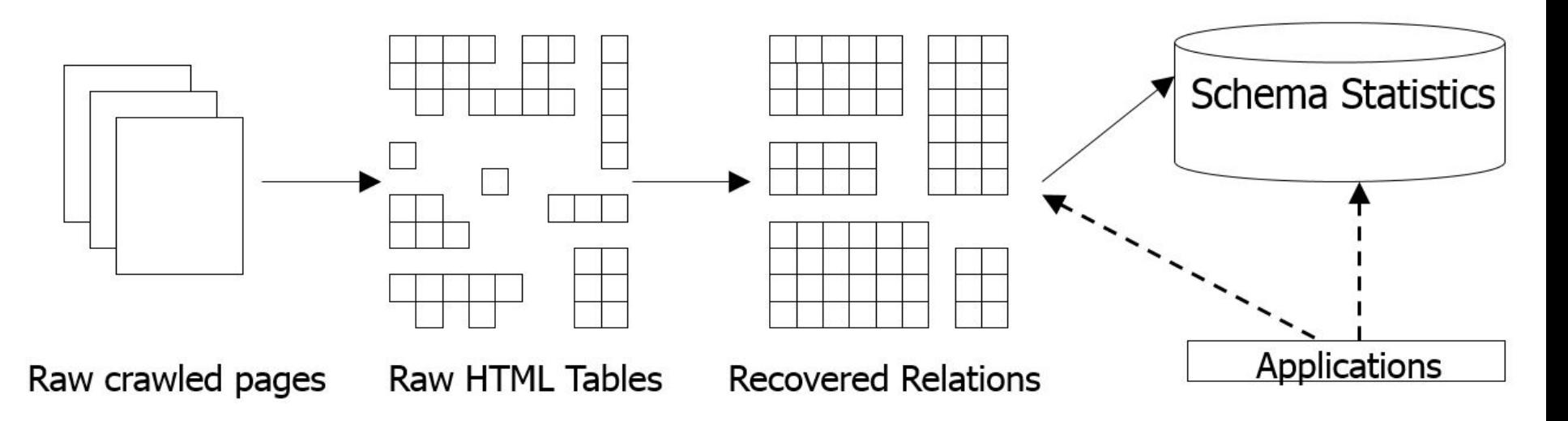

- Automatically extracts dbs from web crawl
- A relation is one table+labeled columns

How the corpus was built: Step1: **Is a table relational?**

- ❏ **Relational Filtering:** Classifier based on human judgment
- ❏ Relational tables:
	- ❏ rows represent separate tuple-like objects
	- ❏ Columns represent different dimensions of each tuple.
- ❏ Recall 81%, Precision 41%

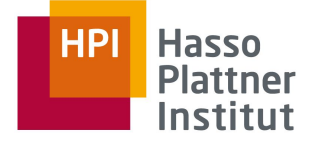

- $\rightarrow$  #rows
- $\rightarrow$  #cols

 $\rightarrow$ 

- ➔ % rows w/mostly NULLs
- $\rightarrow$  # cols w/non-string data
- $\rightarrow$  Cell strlen

# How the corpus was built: Step 2: **Has header?**

❏ **Metadata Detection:** detect header

row of attributes labels if recovered.

❏ Recall 85%, Precision 89%

- #rows
- $# **cols**$
- % cols w/ lower-case in row1
- ...

How the corpus was built: Step 3: **Schema statistics**

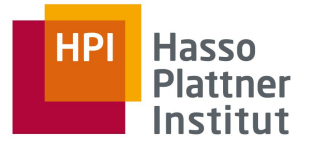

- ❏ **ACSDb:** attribute correlation statistics database.
- ❏ 5.4M attributes and 2.6M schemata
- Pairs (S,C):
	- ❏ S : unique schema/attribute
	- ❏ C: how many relations contain S
- ❏ Enable the computation of the probability of seeing various attributes in schema and detect relationship between attributes.

# WebTables corpus Statistics

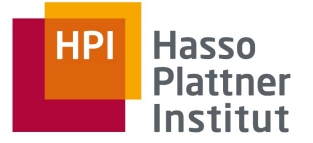

Frequency of Raw HTML Tables at Various Sizes

- ❏ Crawl of 14.1B raw HTML tables
- ❏ Tables categories:
	- ❏ 88.06% small tables
	- ❏ 1.34% HTML forms
	- ❏ 0.04% calendars
- ❏ Relational?
	- ❏ 98.9% non-relational
	- ❏ 1.10% relational (154.15M Tables)
- ❏ Schemas
	- ❏ 2.6M unique relational schemas.

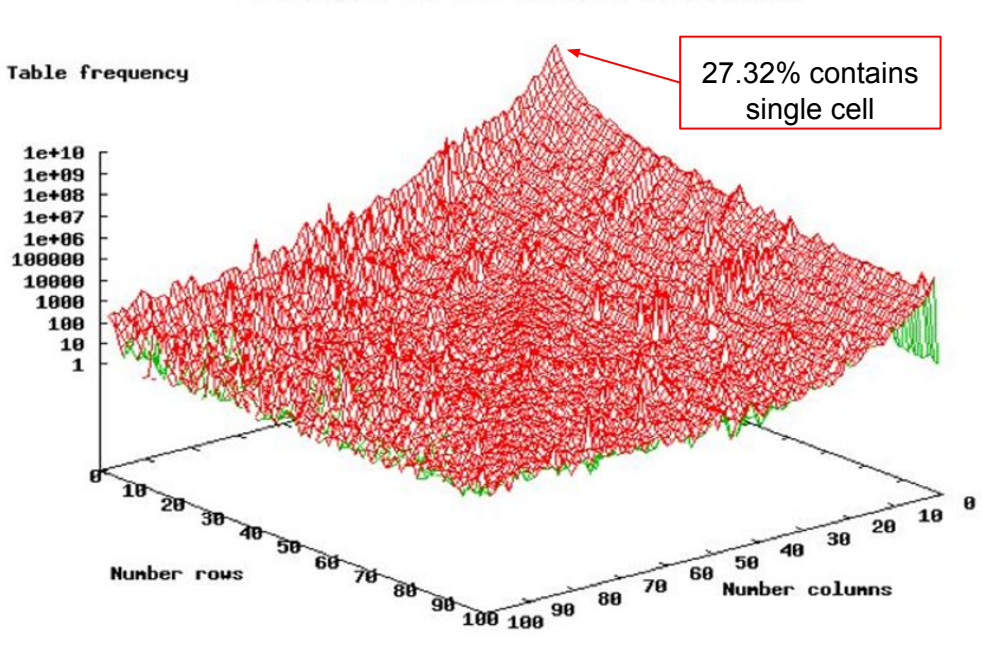

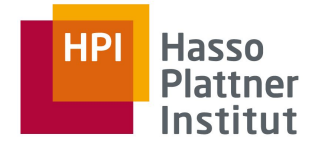

# Challenges: bad tables (layout and navigation)

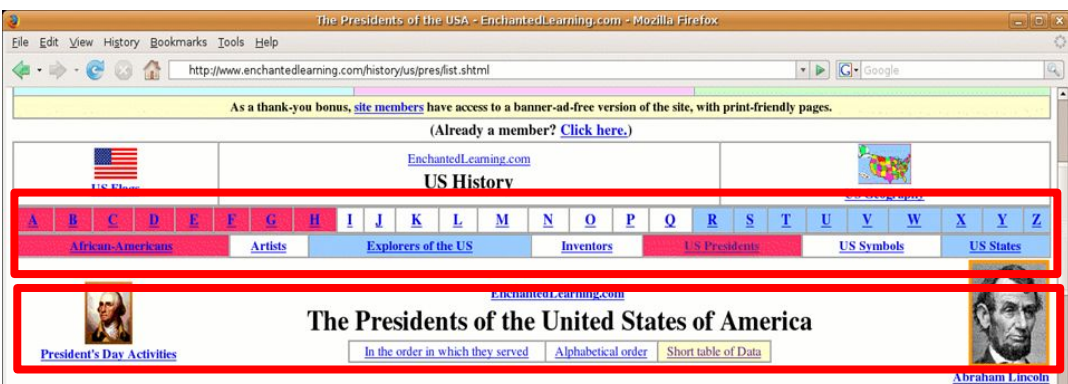

The President and Vice-President are elected every four years. They must be at least 35 years of age, they must be native-born citizens of the United States, and they must have been residents of the U.S. for at least 14 years. (Also, a person cannot be elected to a third term as President.)

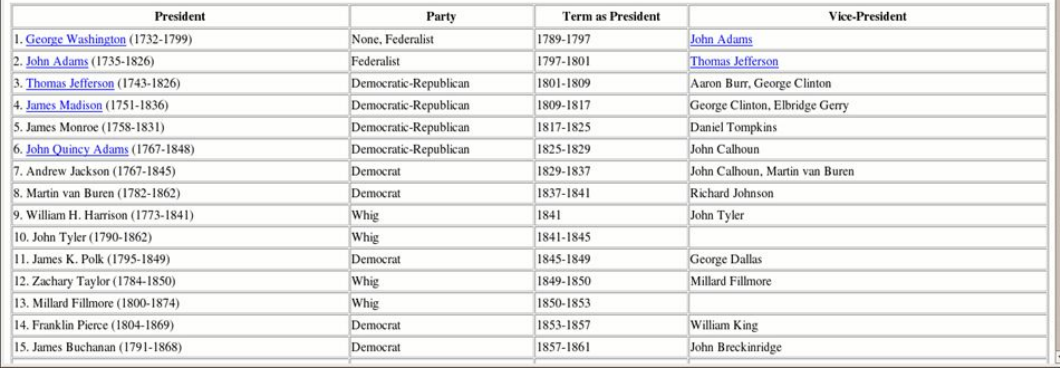

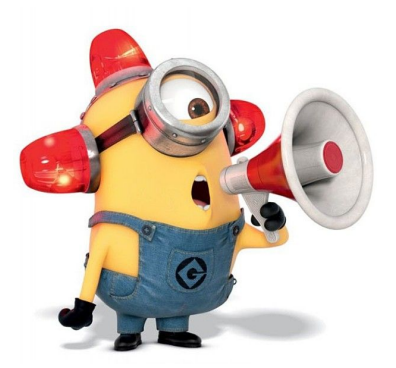

# Challenges: Different layouts

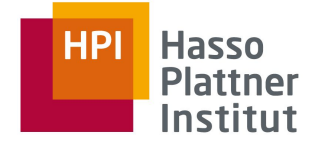

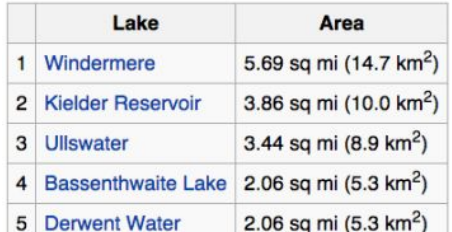

(a) Relational Table

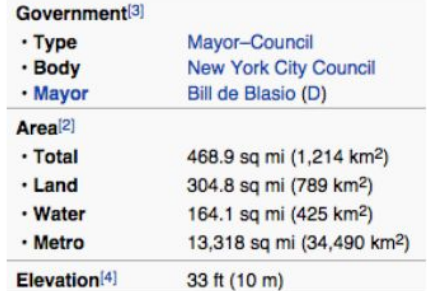

(b) Entity Table

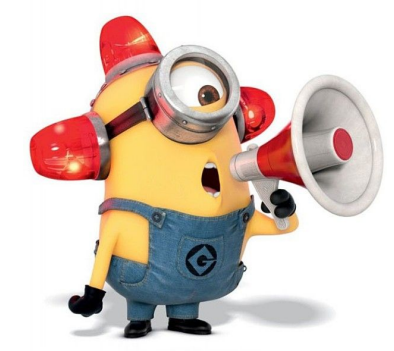

|            | Right-handed Left-handed Total |    |     |
|------------|--------------------------------|----|-----|
| Males 43   |                                | 9  | 52  |
| Females 44 |                                | 4  | 48  |
| Totals 87  |                                | 13 | 100 |

<sup>(</sup>c) Matrix Table

# Challenges: orientation of a table

#### Paper Number 20206-PA

- DOI What's this? 10.2118/20206-PA
	- Title Theoretical Study of Water Blocking in Miscible Flooding
	- Authors Muller, Thomas, BEB Erdgas and Erdol GmbH; Lake, Larry W., U. of Texas
	- Journal SPE Reservoir Engineering
	- Volume Volume 6, Number 4
		- Date November 1991
	- Pages 445-451
	- Copyright 1991. Society of Petroleum Engineers
	- Language English

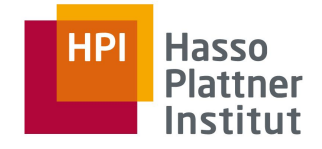

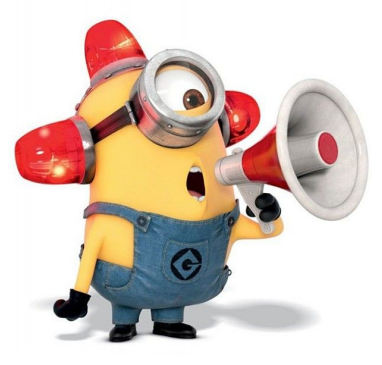

# Challenges: Sub-Header Rows

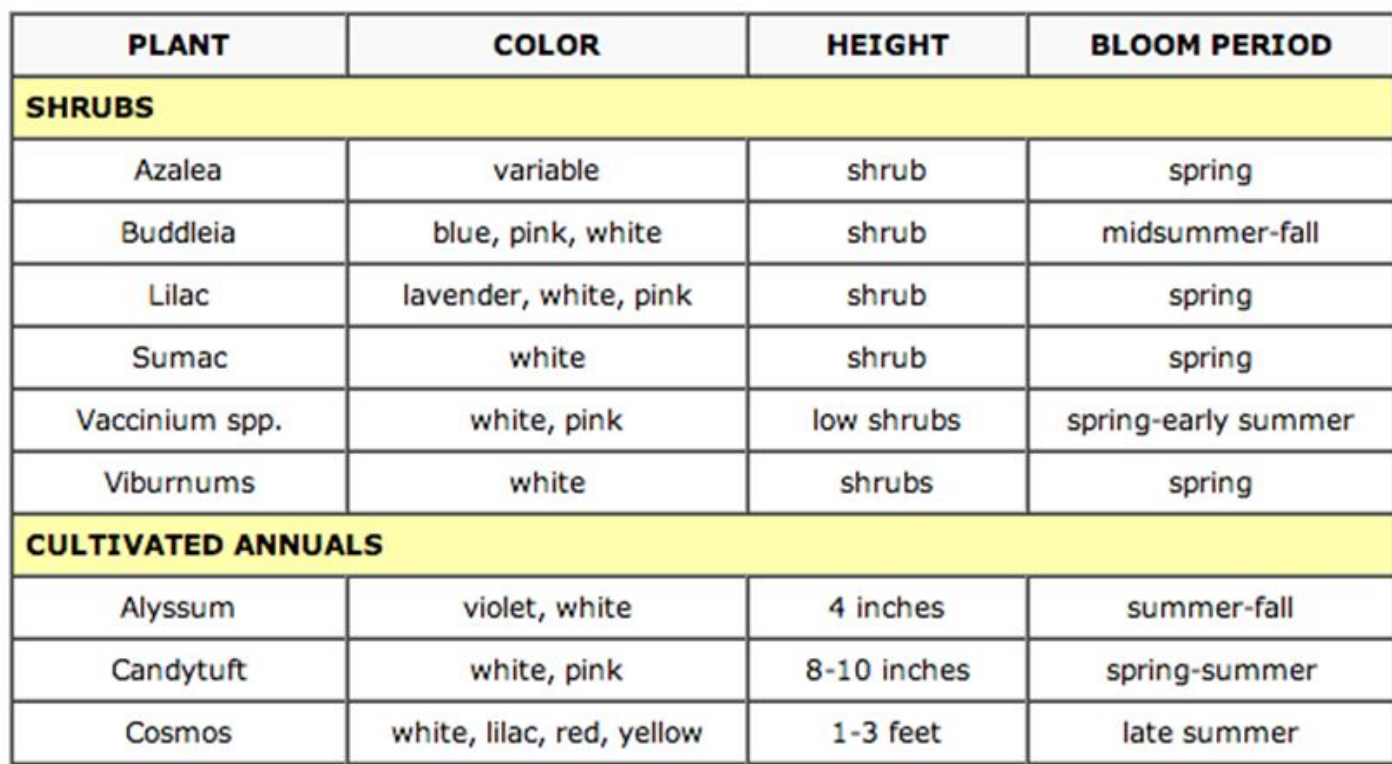

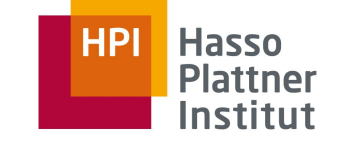

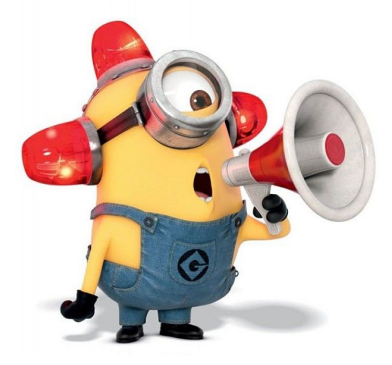

# Challenges: No context

#### Men's open [edit]

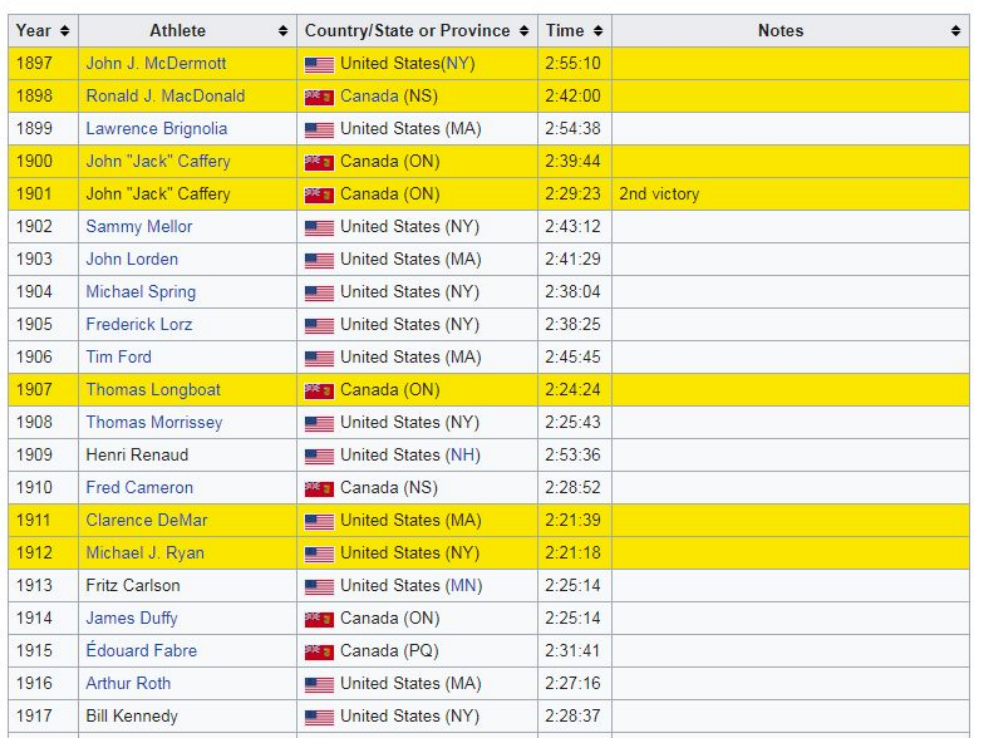

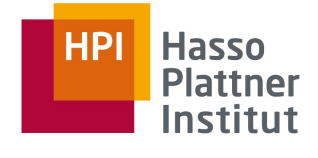

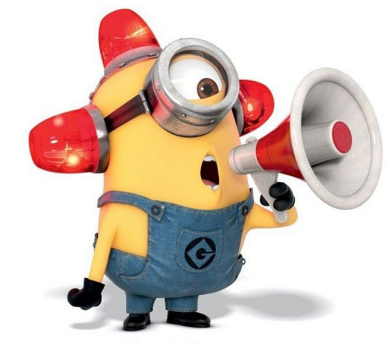

❏ List of winners of the Boston Marathon???

#### [https://en.wikipedia.org/wiki/List\\_of\\_winners\\_of\\_the\\_B](https://en.wikipedia.org/wiki/List_of_winners_of_the_Boston_Marathon) [oston\\_Marathon](https://en.wikipedia.org/wiki/List_of_winners_of_the_Boston_Marathon)

# Challenges: context is subtle

#### **COFFEE PRODUCTION BY COUNTRY IN 2006**

The following table lists the total coffee production of each coffee exporting country in the year 2006<sup>[1]</sup>.

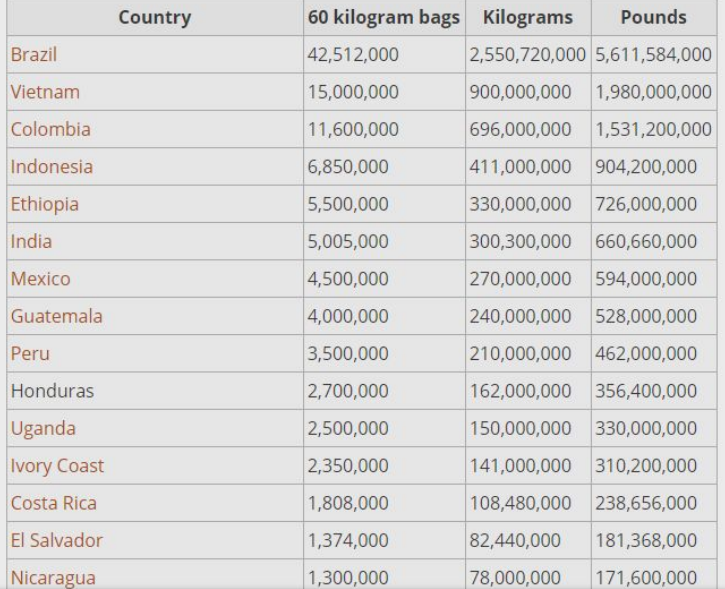

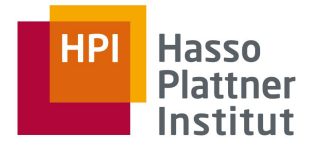

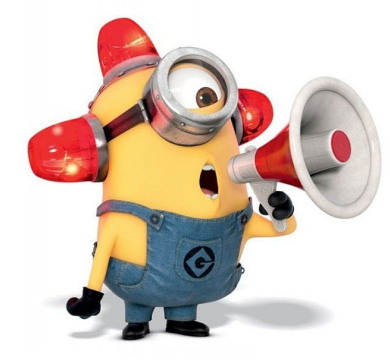

#### [https://coffee.fandom.com/wiki/Coffee\\_production\\_by\\_c](https://coffee.fandom.com/wiki/Coffee_production_by_country_in_2006) [ountry\\_in\\_2006](https://coffee.fandom.com/wiki/Coffee_production_by_country_in_2006)

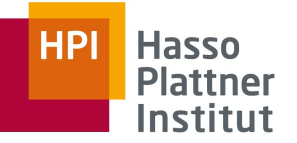

- ❏ **Keyword search**: Returns a ranked list of tables to answer a keyword query. (later integrated in search engine).
- ❏ On top of ACSDb:
	- ❏ **Schema auto-completion**: suggest most-likely next attribute to add to a schema.

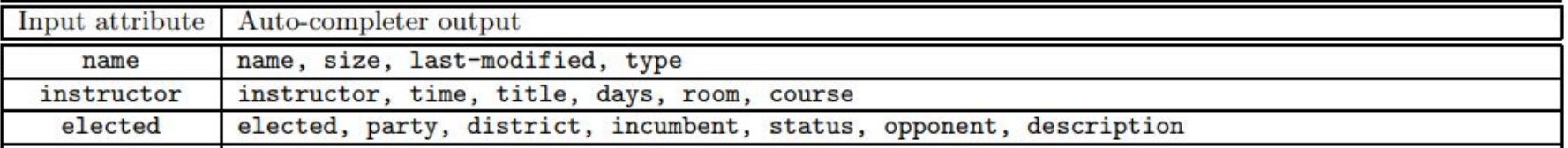

#### ❏ **Attribute synonym finding**: find pairs does not appear in same schema bur share

co-attributes.

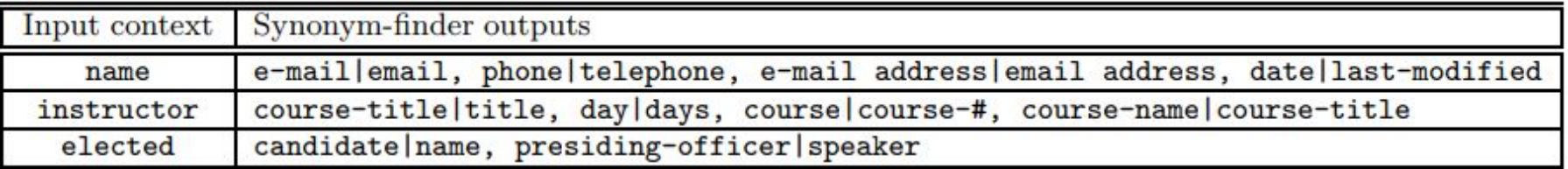

### ❏**Table join:**

❏ find the set of tables joinable with a query table.

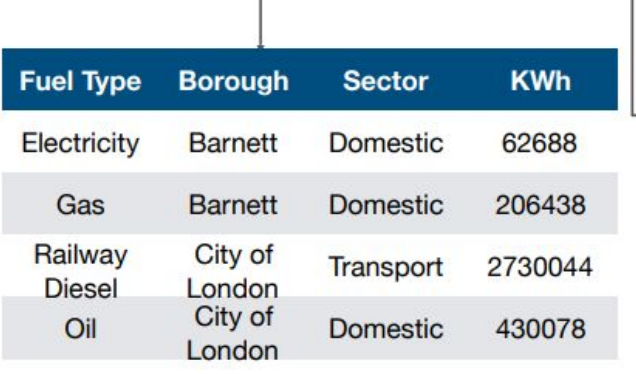

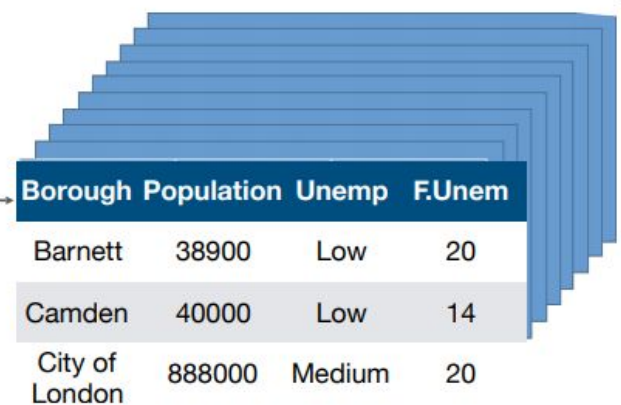

**Candidate Table** 

**Query Table** 

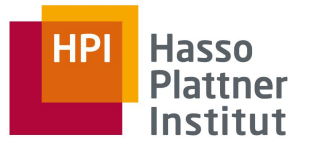

### ❏**Table union:**

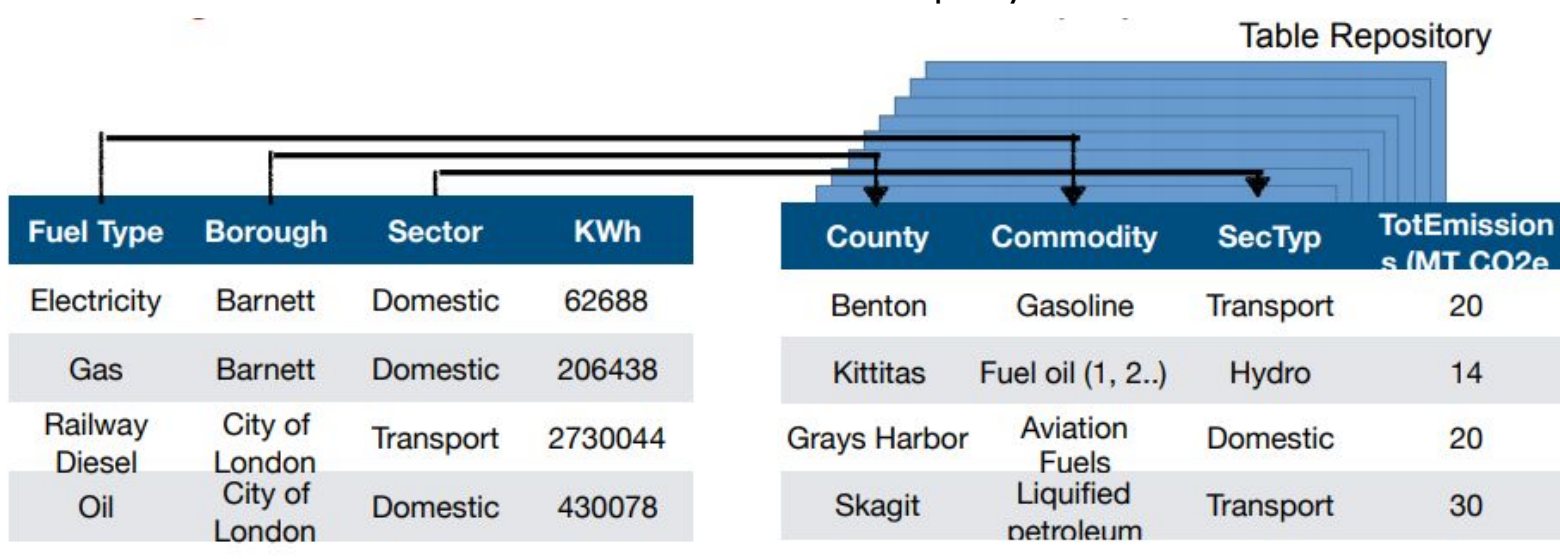

❏ find the set of tables that can be unioned with a query table.

**Query Table** 

#### **Candidate Table**

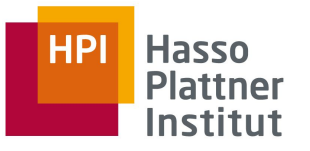

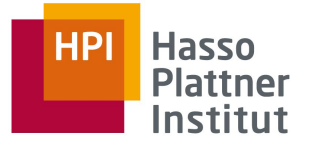

#### ❏**Extended class of Table search queries**:

- ❏ *Row-subset query*: return a subset of rows in a larger table
	- ❏ Example: Largest software companies in USA
- ❏ *Entity-attribute query*: match a specific attribute in an entity
	- ❏ Example: Abeedeen population
- ❏**Entity Linking**
- ❏**Knowledge base completion**
- ❏**Table Enhancement:**
- ❏ *Augment by attribute name, by example..*

### ❏**...**

## **Products**

- ❏ Google Tables
	- ❏ https://research.google.com/tables

#### ❏ Google Search Results

- ❏ Tables in Featured Snippets
- ❏ Structured Snippets
- ❏ Finding Synonyms
	- ❏ Bing synonym API
- ❏ Table Fusion API

#### Valve Corporation - Wikipedia

#### https://de.wikipedia.org/wiki/Valve Corporation v

Valve [vælv] (englisch "Ventil") ist ein Softwareunternehmen mit Sitz in Bellevue im US-amerikanischen Bundesstaat Washington. Valve wurde 1996 von Gabe ...

Rechtsform: Corporation Branche: Softwareentwicklung und Hardwaree... Mitarbeiterzahl: 360 Sitz: Bellevue, Washington State, Vereinigte St...

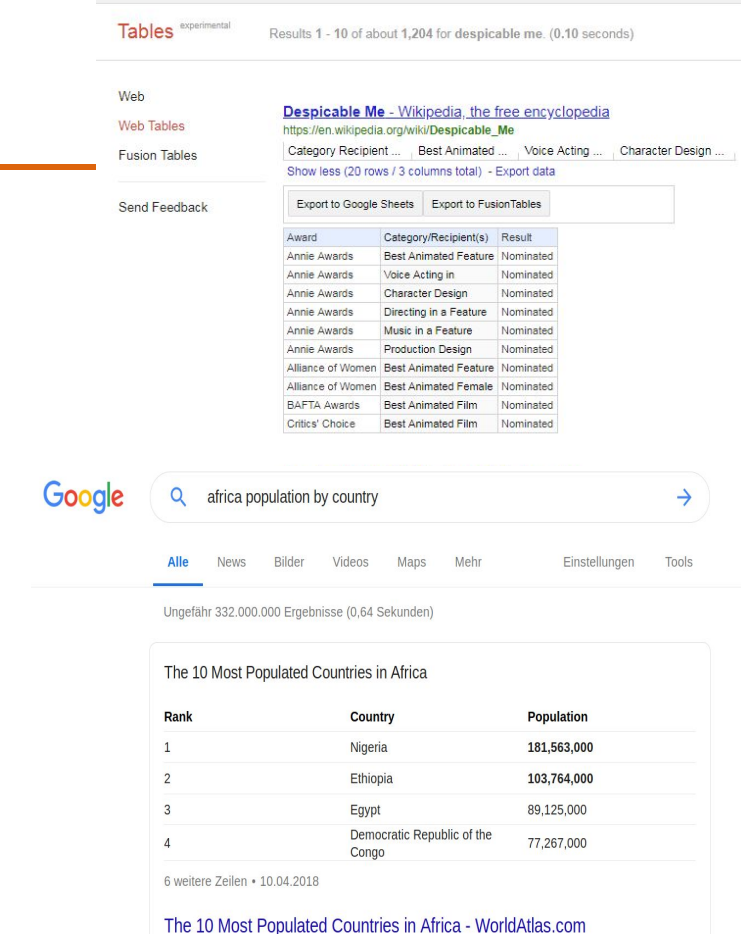

https://www.worldatlas.com/articles/the-10-most-populated-countries-in-africa.html

Google

despicable me

# What do we need Webtables for?

## ❏ Change Exploration

- ❏ Track entities and their data over time
- ❏ Why?
	- ❏ Curiosity
	- ❏ Data Quality (increases trust in data)
	- ❏ Performance Optimization (find useless regular updates)

#### ❏Wikipedia Tables as a data Source

- ❏ Edit-History is available
- ❏ Tables need to be matched to their successor (done)
- $\Box$  We need to identify what changed in the table  $\rightarrow$  Key Discovery (my current research topic)

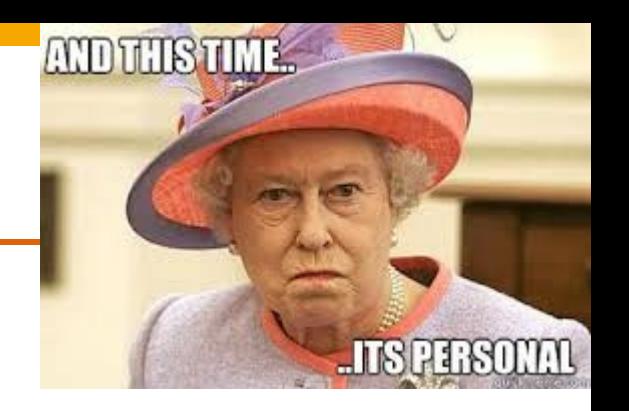

# What do we need Webtables for? Missing Headers

**AND THIS TIME** 

- ❏ Missing Headers in Open Data tables:
	- ❏ About 28% of the tables have missing header rows in CSV files from the Austrian Open Government and the European Open Data portals [Neumaier16].
- ❏ Around 11k documents have no detectable header row in a data corpus from 232 Open Data portals [Mitlöhner16].
- ❏ Missing Headers in Web Tables
- ❏ The majority of tables on the web have missing header row [Balakrishnan15]
- ❏ Around 29% of true web relations extracted by [Cafarella08] suffered from this problem

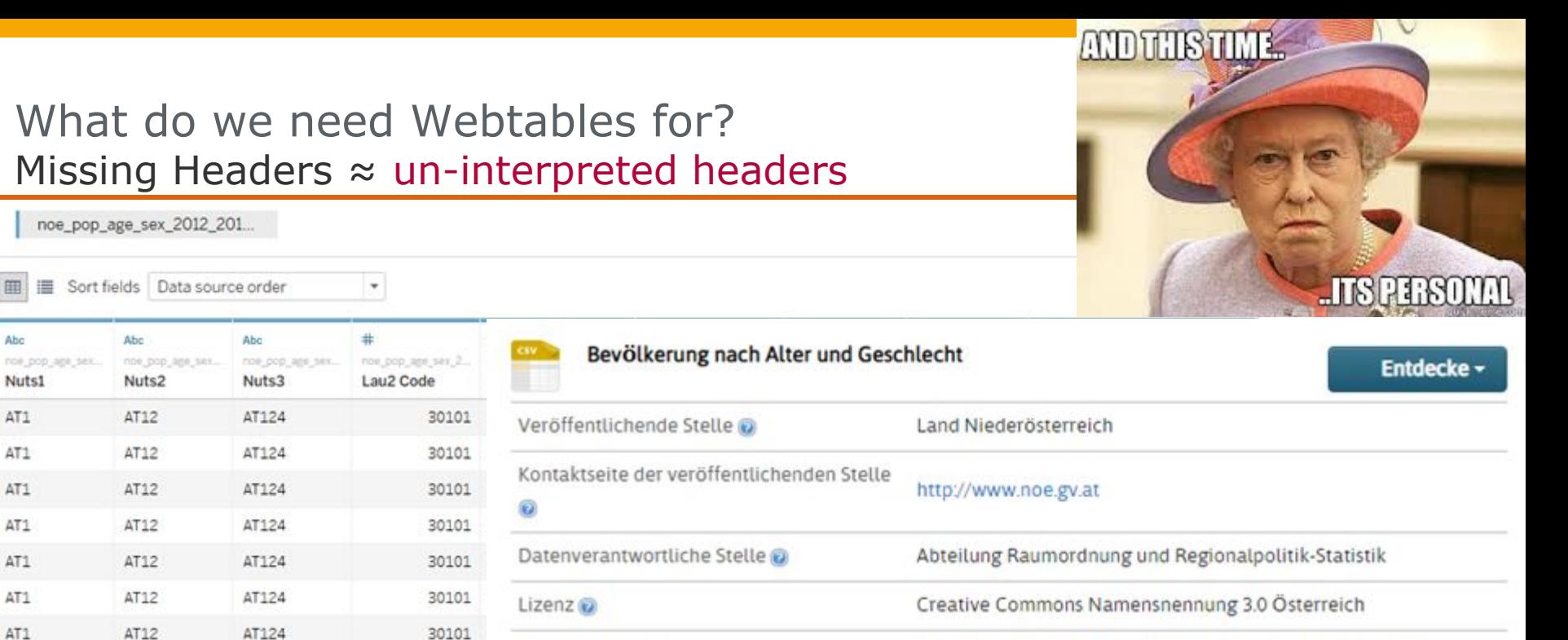

Abc

AT1

AT1

AT1

AT1

AT1

AT1

AT1

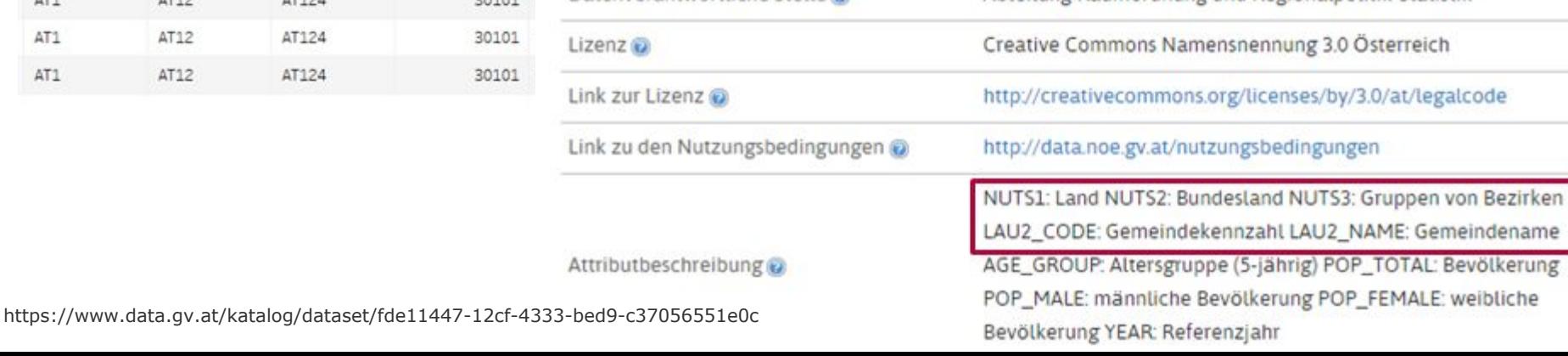

#### **Hasso HPI Plattner** Institut

- 1. Chair Introduction
- 2. Organisational Information + Grading
- 3. The Research Area of Webtables
	- a. History
	- b. Typical Problems
	- c. Challenges
	- d. Use Cases
	- e. What do we need Webtables for?
	- f. What Datasets/Toolkits exist?
- 4. Your Research Topics

#### **HPI Hasso** Plattner Institut

# Your Research Topics

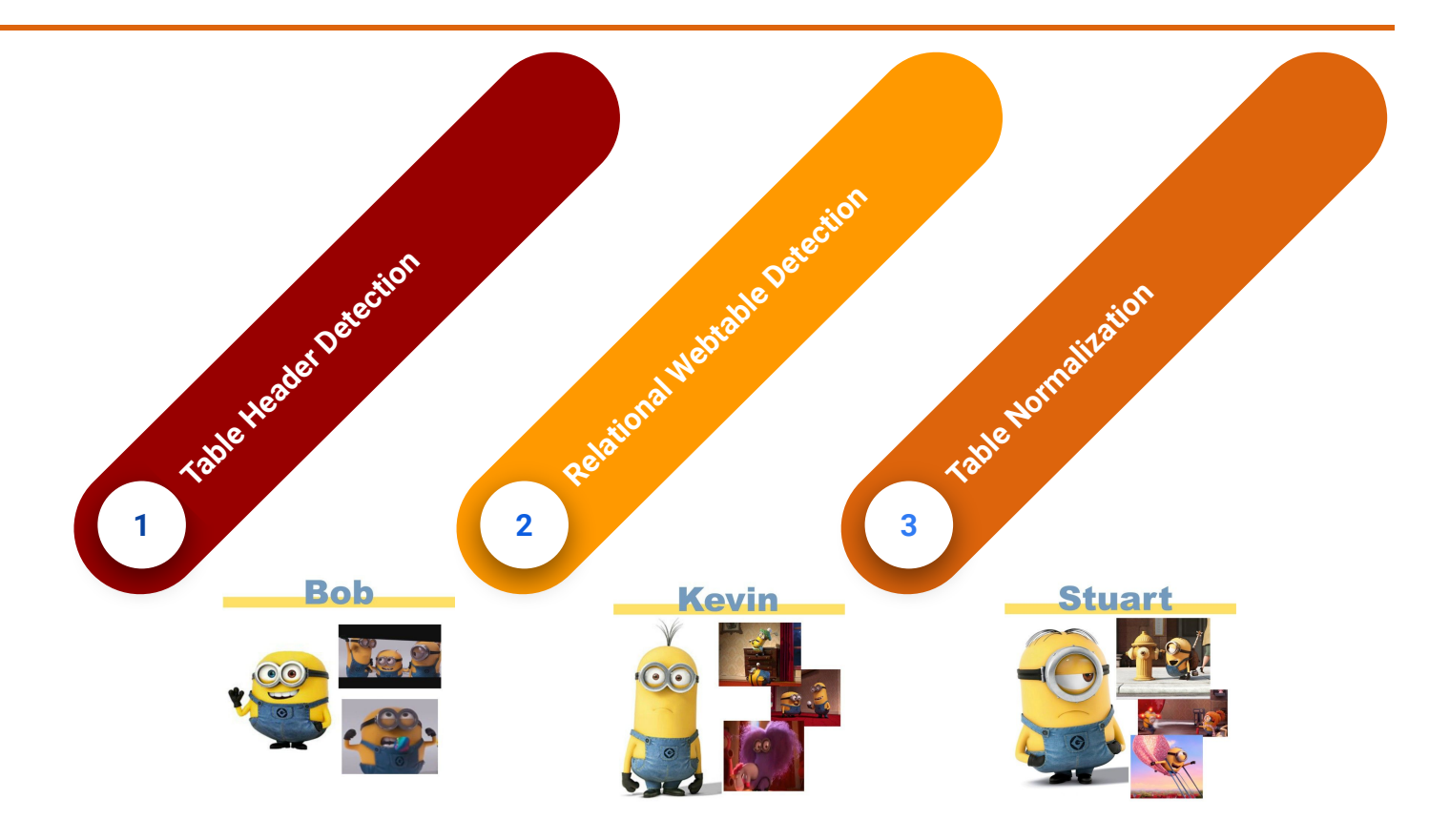

# Table Header Detection

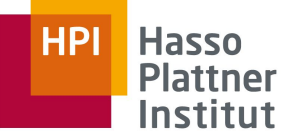

- Many tables come without explicit headers
- ❏ Understanding the data becomes difficult (and thus further processing)
- ❏ Mixing header and data is obviously bad

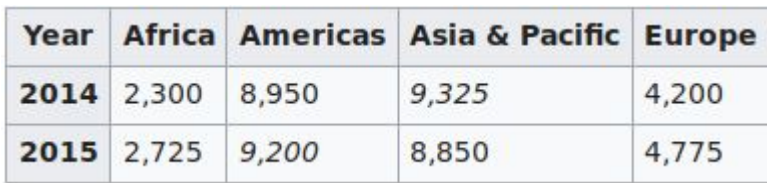

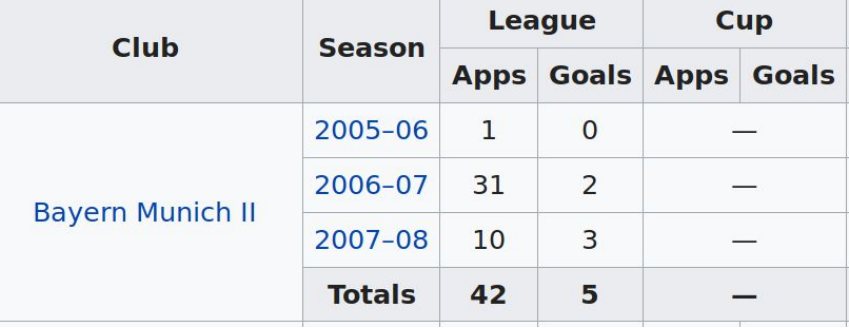

<table>

```
<tr>
                         <br><t>td> <b>ob</b> Year</b> <br><b>ob</b> <br><b>ob</b> <br><b>ob</b> <br><b>ob</b> <br><b>ob</b> <br><b>ob</b> <br><b>ob</b> <br><b>ob</b> <br><b>ob</b>\frac{2}{\sqrt{t}}
```
 $......$ 

</table>

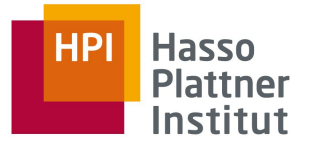

# Table Header Detection

- What is the State of the Art?
	- ❏ Machine Learning to the rescue!
	- ❏ Use tables with explicit headers (th-tags) as training data
	- ❏ Create model with handcrafted features
	- ❏ Use the created model to find headers in tables without th-tags
- ❏ Other potential Approaches using Machine Learning
	- ❏ Manually engineer different/more features
	- ❏ Use Deep Learning
	- ❏ Render html and do Image Recognition

# Relational Webtable Recognition

There are many different types of tables

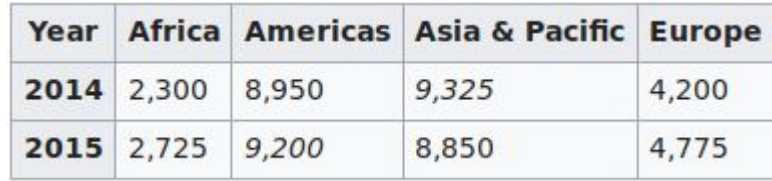

**44th President of the United States** 

In office January 20, 2009 - January 20, 2017 Vice President loe Biden **Preceded by** George W. Bush **Succeeded by Donald Trump United States Senator** from Illinois Key-Value Pairs (Infobox) **Relational Table**

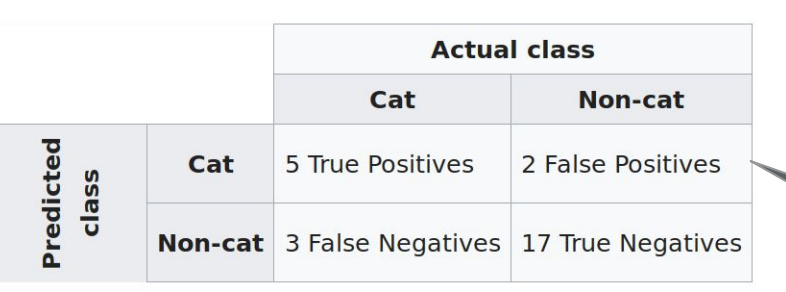

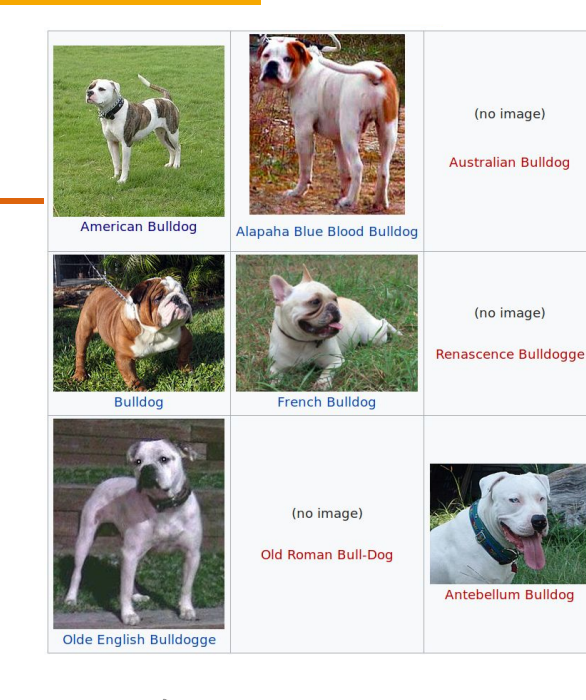

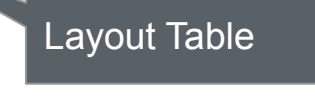

**Matrix** 

# **HP Hasso**

# Relational Webtable Recognition

- What is the State of the Art?
	- ❏ Original Approach
		- ❏ A few handcrafted rules to filter out large amounts of non-relational tables
		- ❏ Training a classifier with the help of human labelling
- ❏ Other potential Approaches using Machine Learning
	- ❏ Manually engineer different/more features
	- ❏ Use Deep Learning
	- ❏ Render html and do Image Recognition ← probably difficult to get enough training data

# Webtable Normalization

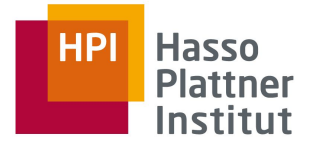

Many tables might not be normalized (Join-Tables)

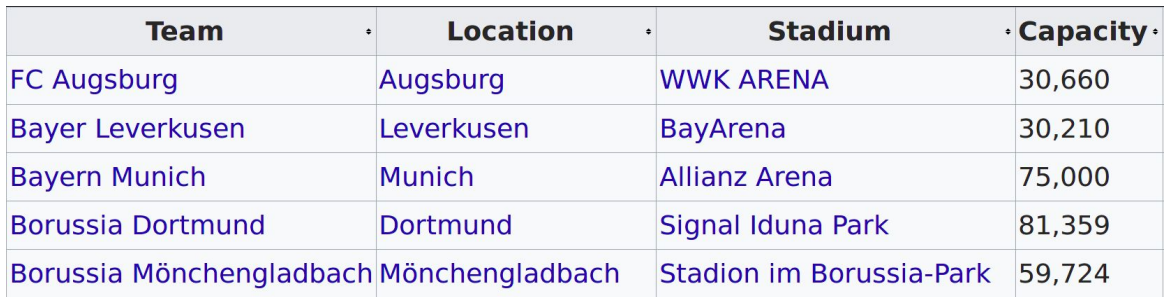

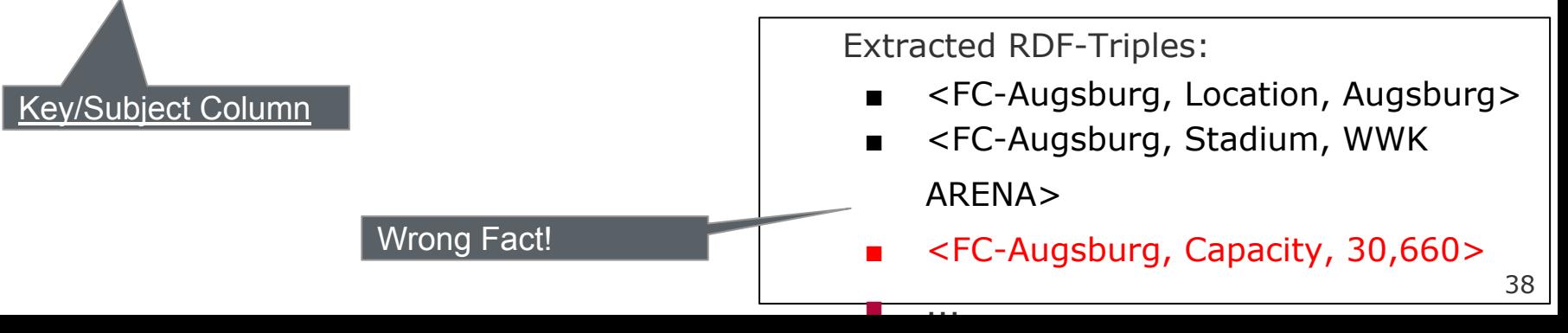

# Webtable Normalization

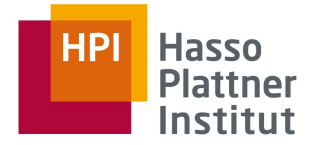

- Table should be split on Functional Dependency Stadium  $\rightarrow$  Capacity
	- ❏ (Team,Location,Stadium)
	- ❏ (Stadium,Capacity)
- What is the State of the Art?
	- ❏ Detect Functional Dependencies (FDs) and Subject Columns
	- ❏ Rank the resulting FDs and split the tables accordingly
- ❏ Other Potential Approaches
	- ❏ Come up with better scores
	- ❏ Use Machine Learning (?)
	- ❏ ???

## **Datasets**

❏ Wikipedia web tables:<http://websail-fe.cs.northwestern.edu/TabEL/>

❏ Web data common[:http://webdatacommons.org/webtables/index.html](http://webdatacommons.org/webtables/index.html)

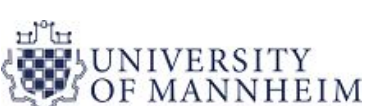

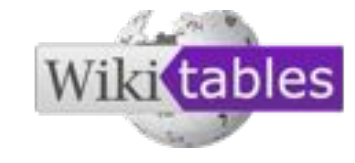

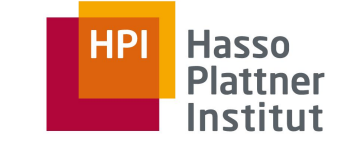

# Wikipedia web tables

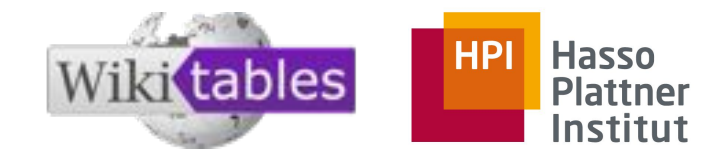

❏ A dataset of 1.6M Wikipedia Tables in JSON format

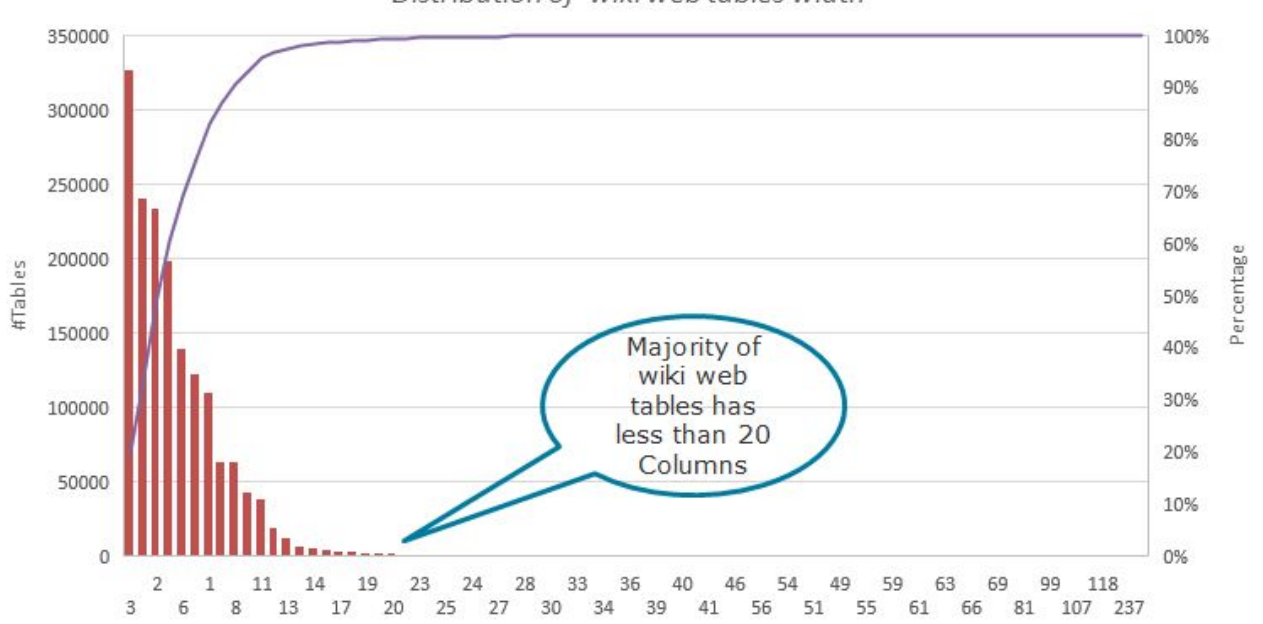

Distribution of wiki web tables width

# Wikipedia web tables

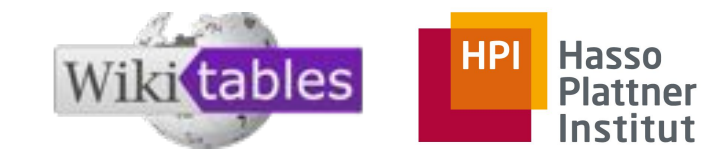

❏ A dataset of 1.6M Wikipedia Tables in JSON format

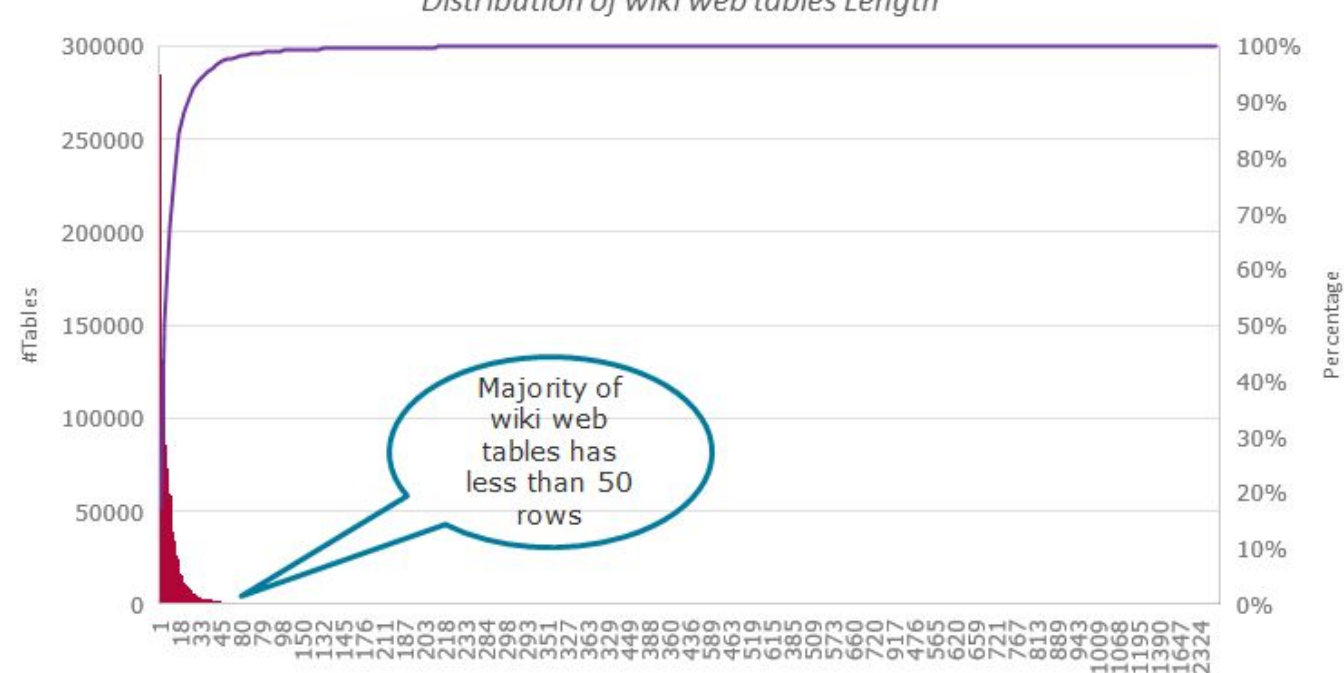

Distribution of wiki web tables Length

Wikipedia web tables

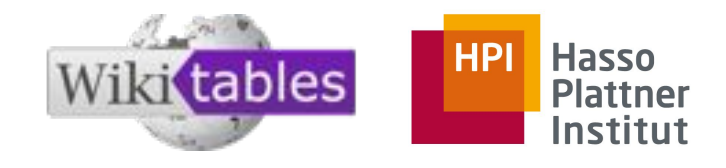

❏ A dataset of 1.6M Wikipedia Tables in JSON format

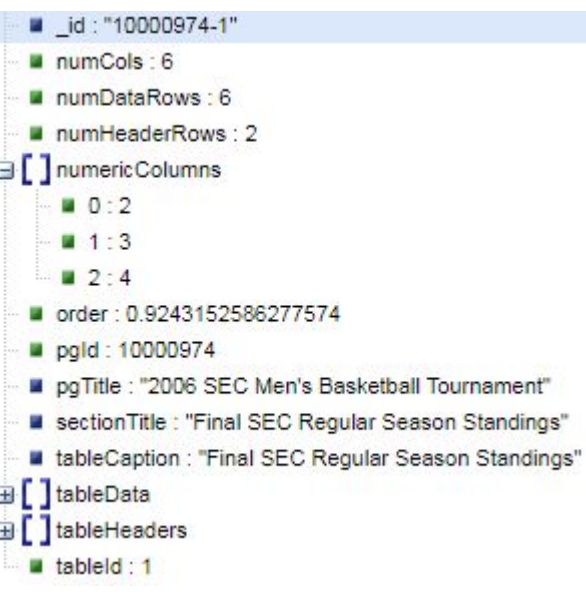

### Final SEC Regular Season Standings [edit]

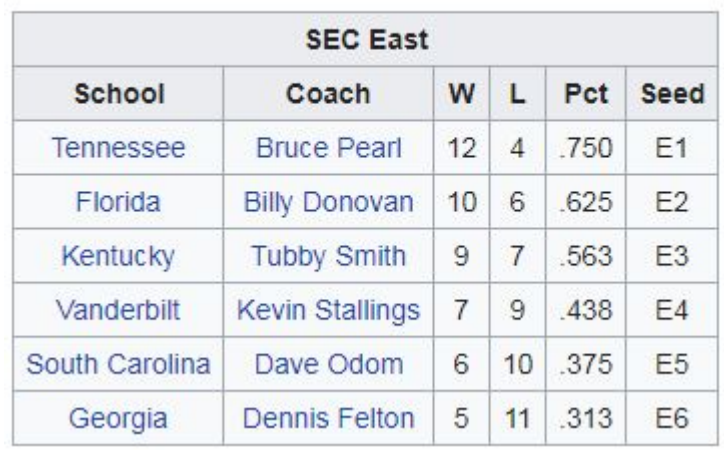

# [WDC Web Table Corpus 2015](http://webdatacommons.org/webtables/#results-2015)

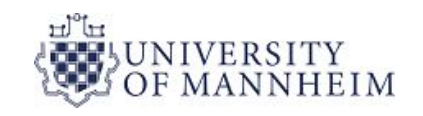

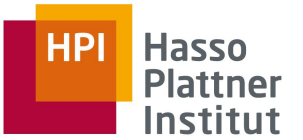

- ❏ 233M Web tables, each table has:
	- ❏ one of the categories: Relational,Entity, Matrix
	- ❏ metadata including table orientation, header rows, key columns
	- ❏ context information such as the title of the HTML page, the caption of the table, the text before and after the table, and timestamps from the page

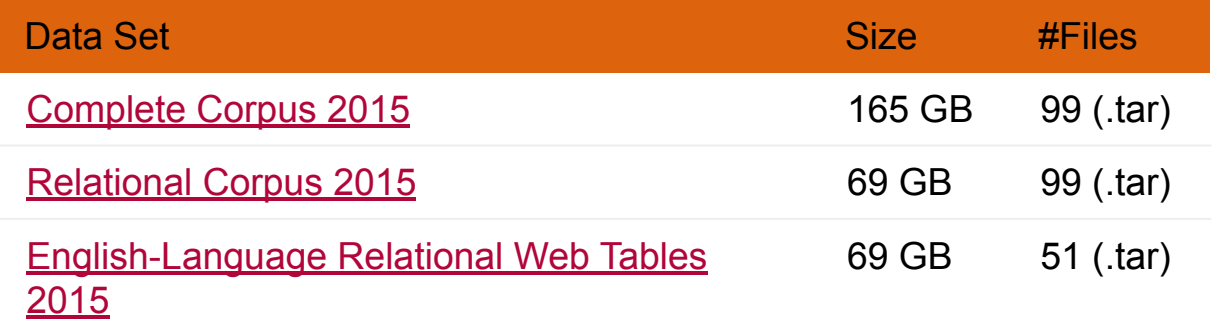

# [WDC Web Table Corpus 2015](http://webdatacommons.org/webtables/#results-2015)-example

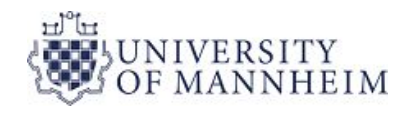

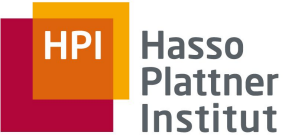

{ "relation": [ ["#","1","2","3"], ["Club","Barcelona","Real Madrid","Bayern München"],

["Country","ESP","ESP","GER"],

["Points","2037","2008","1973"]],

"Title": "" "hasHeader": true, "headerPosition": "FIRST\_ROW", "tableType": "RELATION", "tableOrientation": "HORIZONTAL", "hasKeyColumn": true, "keyColumnIndex": 1, "headerRowIndex": 0,

. . . . }

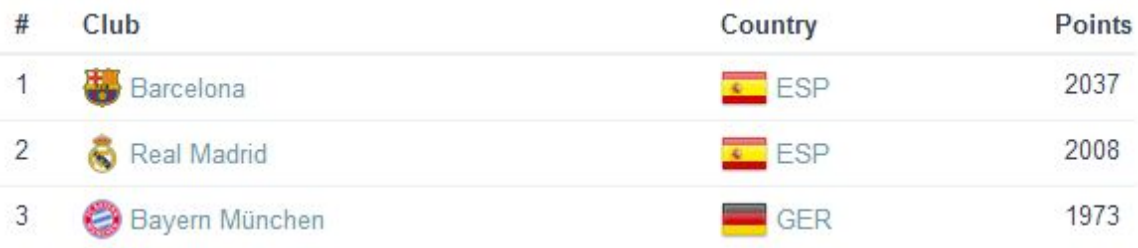

#### **HPI Hasso Plattner** Institut

46

# English-Language Relational Web Tables 2015-statistics

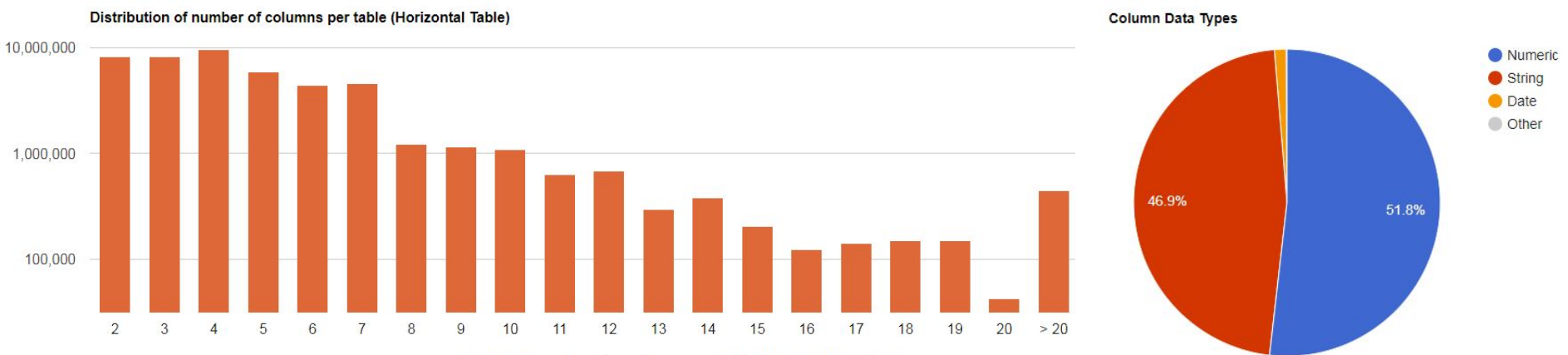

Distribution of number of rows per table (Horizontal Table)

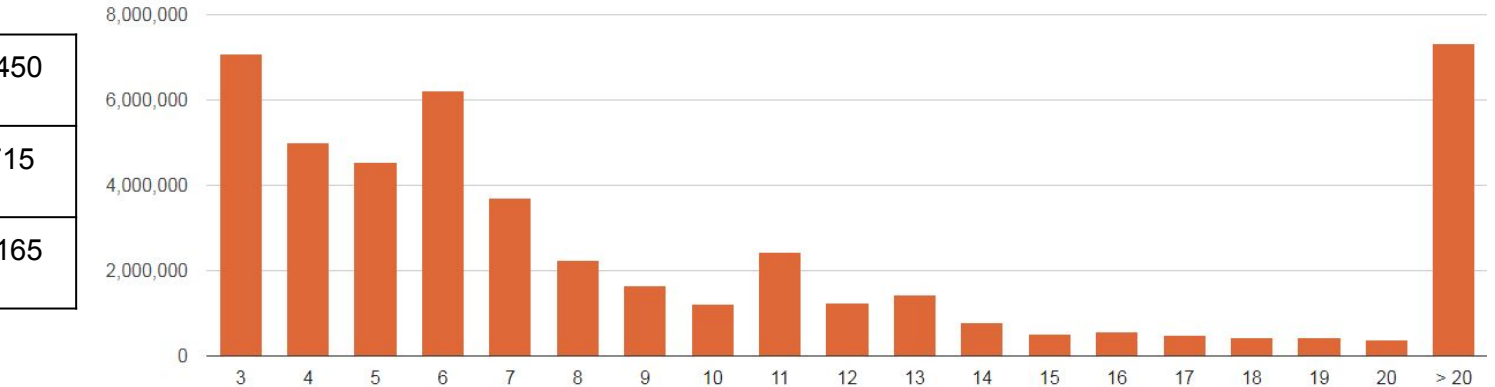

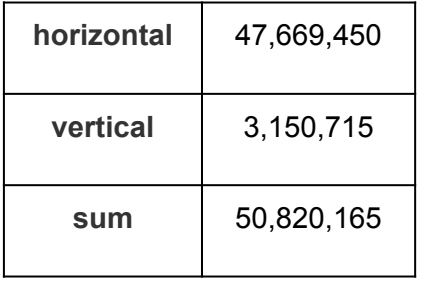

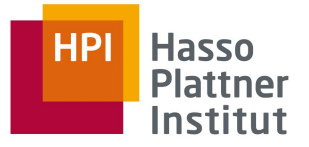

■[Neumaier16] Neumaier, S., Umbrich, J., Parreira, J. X., & Polleres, A. (2016, October). Multi-level semantic

labelling of numerical values. In International Semantic Web Conference (pp. 428-445). Springer, Cham.

■[Mitlöhner16] Mitlöhner, J., Neumaier, S., Umbrich, J., & Polleres, A. (2016, August). Characteristics of open data csv files. In Open and Big Data (OBD), International Conference on (pp. 72-79). IEEE.

■[Balakrishnan15] S. Balakrishnan, A. Y. Halevy, B. Harb, H. Lee, J. Madhavan, A. Rostamizadeh, W. Shen, K. Wilder, F. Wu, and C. Yu. Applying webtables in practice. In CIDR, 2015.

■[Cafarella08] M. J. Cafarella, A. Y. Halevy, Y. Zhang, D. Z. Wang, and E. Wu. Uncovering the relational web. In WebDB, 2008.

■[Cafarella18] Cafarella, M., Halevy, A., Lee, H., Madhavan, J., Yu, C., Wang, D. Z., & Wu, E. (2018). Ten years of webtables. Proceedings of the VLDB Endowment, 11(12), 2140-2149.